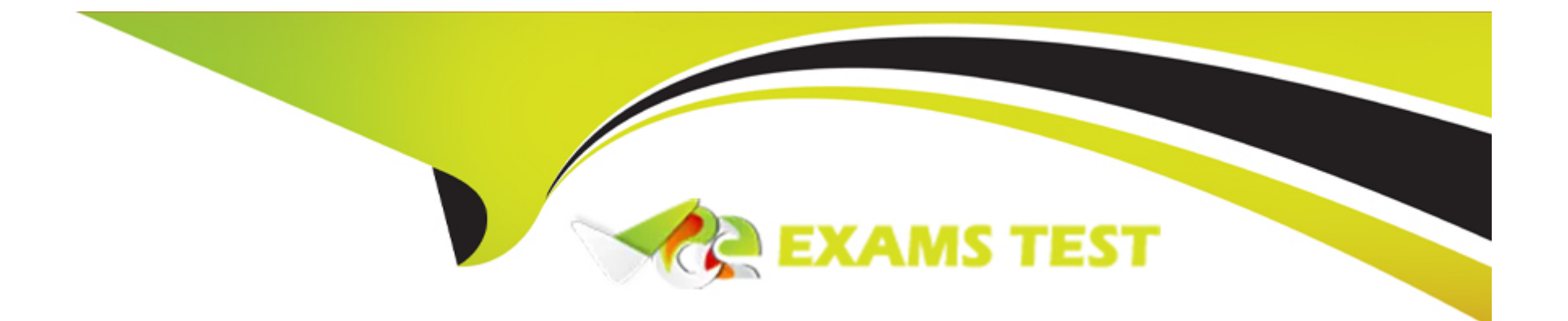

# **Free Questions for 201-450 by vceexamstest**

# **Shared by Carroll on 15-04-2024**

**For More Free Questions and Preparation Resources**

**Check the Links on Last Page**

# **Question 1**

#### **Question Type: MultipleChoice**

Under which of the following circumstances would the command ping output the string (DUP!)?

#### **Options:**

**A-** When the ICMP packets are send to a broadcast address and multiple hosts respond.

**B**- When the host being sent ICMP packets is on a different network.

**C-** When the router responds to the ICMP packet in addition to the host receiving the ICMP packets.

**D**- When the host sending the ICMP packet is the same host as the one receiving the ICMP packets.

### **Answer:**

A

### **Question 2**

**Question Type: MultipleChoice**

Which of the following filter keywords for tcpdump specify the transfer direction for network packets? (Choose TWO correct answers.)

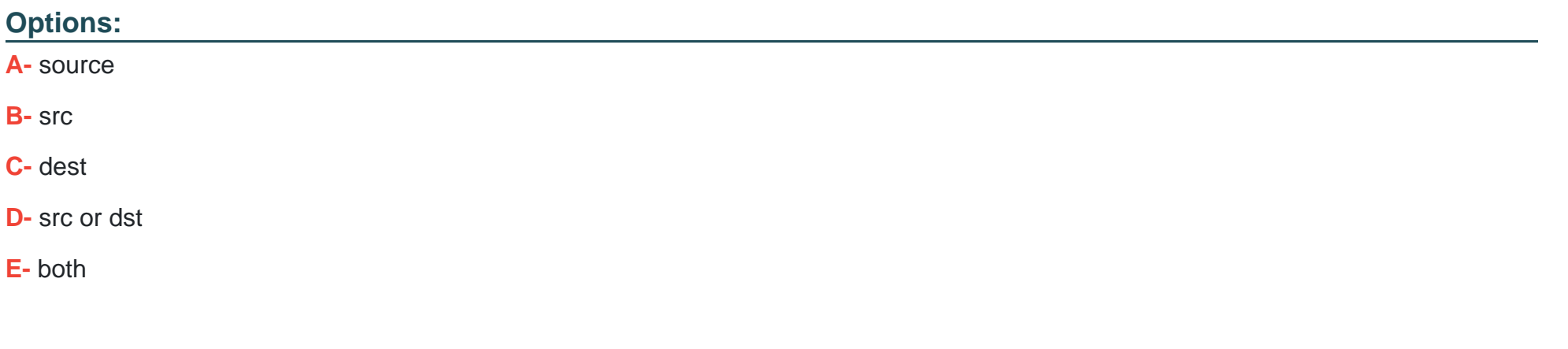

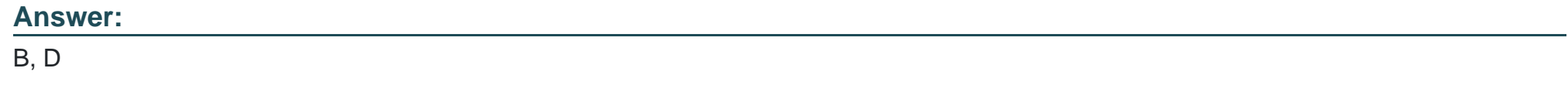

### **Question 3**

### **Question Type: MultipleChoice**

What should be done after updating the configuration file for syslogd in order to make the changes become effective? (Choose TWO correct answers.)

#### **Options:**

**A-** No action is required, syslogd will notice the updated configuration file after a few minutes.

- **B-** Send the HUP signal to the syslogd process.
- **C-** Restart the syslogd service.
- **D-** Run the command syslogd -u.

### **Answer:**

B, C

# **Question 4**

### **Question Type: MultipleChoice**

What should be done to ensure a client machine uses the recursive nameserver running on the IP address 192.168.0.1? (Choose TWO correct answers.)

### **Options:**

- **A-** Add nameserver 192.168.0.1 to /etc/resolv.conf.
- **B-** Run route add nameserver 192.168.0.1.
- **C-** Run ifconfig eth0 nameserver 192.168.0.1.
- **D** Ensure that the dns service is listed in the hosts entry in the /etc/nsswitch.conf file.
- **E-** Run bind add nameserver 192.168.0.1.

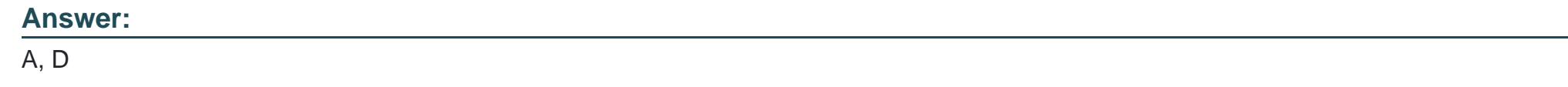

### **Question 5**

**Question Type: MultipleChoice**

Which /etc/hosts.allow entries will permit access to sshd for users from the 192.168.1.0/24 subnet? (Choose TWO correct answers.)

### **Options:**

**A-** sshd : 192.168.1.

**B-** sshd : 192.168.1

**C-** sshd : 192.168.1.0 netmask 255.255.255.0

**D-** sshd : 192.168.1.0/255.255.255.0

**E-** sshd : 192.168.1.0

### **Answer:**

A, D

### **Question 6**

**Question Type: MultipleChoice**

Which of the following commands can be used to script interactions with various TCP or UDP services?

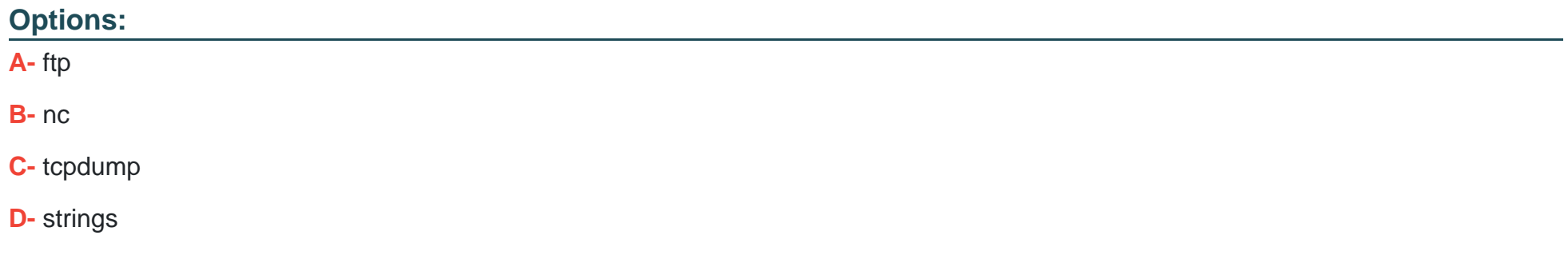

### **Answer:**

B

# **Question 7**

**Question Type: MultipleChoice**

The following is an excerpt from the output of tcpdump -nli eth1:

13:03:17.277327 IP 192.168.123.5.1065 > 192.168.5.112.21: Flags [.], ack 1 (truncated)

13:03:17.598624 IP 192.168.5.112.21 > 192.168.123.5.1065: Flags [P.], seq (truncated)

Which network service or protocol was used?

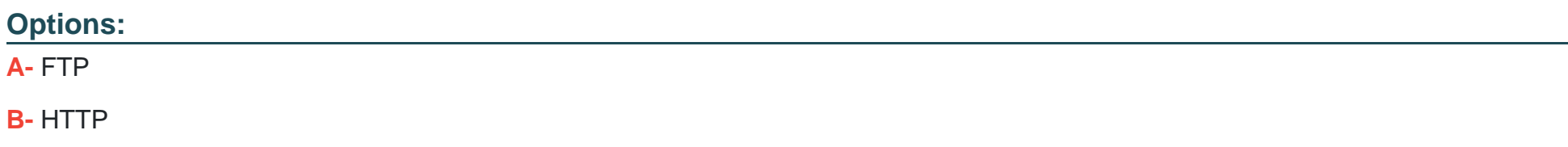

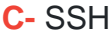

**D-** DNS

**E-** DHCP

### **Answer:**

A

To Get Premium Files for 201-450 Visit

[https://www.p2pexams.com/products/201-45](https://www.p2pexams.com/products/201-450)0

For More Free Questions Visit [https://www.p2pexams.com/lpi/pdf/201-45](https://www.p2pexams.com/lpi/pdf/201-450)0